#### ORACLE

# Upgrade Your Databases to 19c

Daniel Overby Hansen Senior Principal Product Manager

Copyright © 2020, Oracle and/or its affiliates, Confidential: Internal/Restricted/Highly Restricted

 $\bigcirc$ 

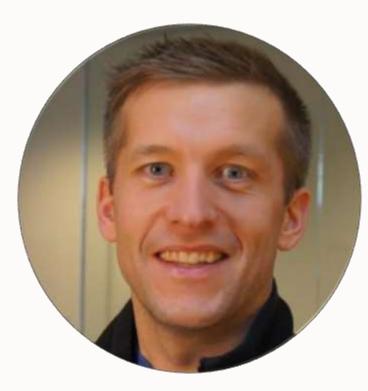

### **Daniel Overby Hansen**

Senior Principal Product Manager Cloud Migration

https://dohdatabase.com
@dohdatabase
dohdatabase

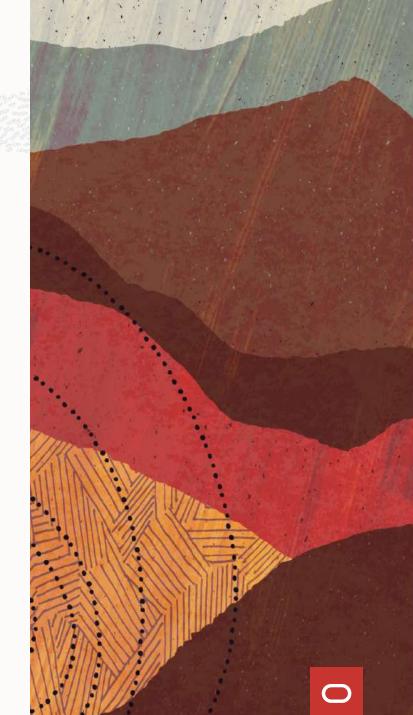

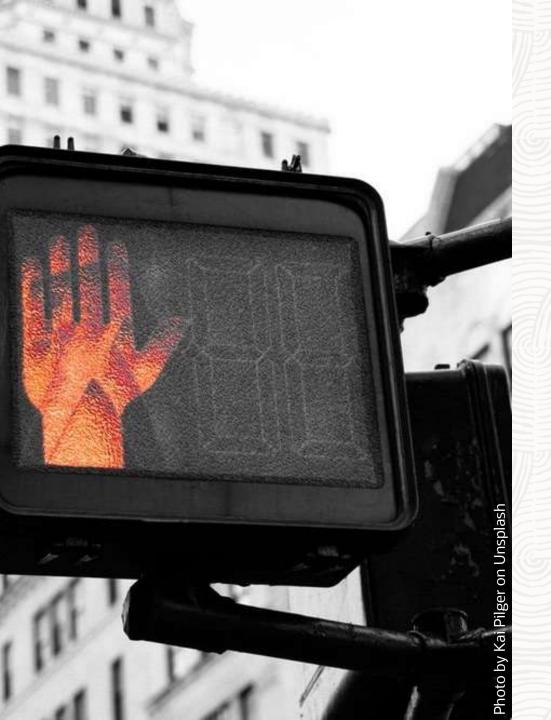

### **Database Upgrade**

# What you shouldn't do

### **Don't do this | Outdated Versions**

From: Sent: Monday, January 14, 2019 7:08 AM To: Subject: Migration Oracle DB Version 7 to Oracle DB 12C

#### Hello

I'm working into a deal in LAD Customer, migrating about aprox 70 db oracle database version 7 (supporting OLD application developed on Oracle Forms) distributed around all country, my customer is want to modernized their application to 3 layer architecture (using an J2EE app) and move all data to an oracle DB central repository.

We are intend to recommend best architecture and sizing but we do not know Oracle 7 database.

- · Can you recommend us any tool to extract performance information like AWR on Oracle DB version 7?
- Can you recommend us methods and tools to migrate database from oracle database version 7 to oracle database version 12?

### **Don't do this | Outdated Versions**

Subject:Oracle Upgrade from 10.2.0.3 to 18c Date:Tue, 26 Feb 2019 15:17:43 -0800 (PST) From: @oracle.com> To:mike.dietrich@oracle.com

Hi Mike,

One of my customer is running their SaaS application on a 10.2.0.3 DBEE. They have internally decided to upgrade their db's to 18.3 and one of their business requirement is to have near zero down time migration.

| Source                                                                        |                     |
|-------------------------------------------------------------------------------|---------------------|
| Production and Physical Standby (Data Guard) is on version 10.2.0.3 on RHEL 5 |                     |
|                                                                               |                     |
| Desired Target                                                                | ——— GA: 29-NOV-2006 |
| Production and Physical Standby (Data Guard) to be on 18.3 on RHEL 6          |                     |

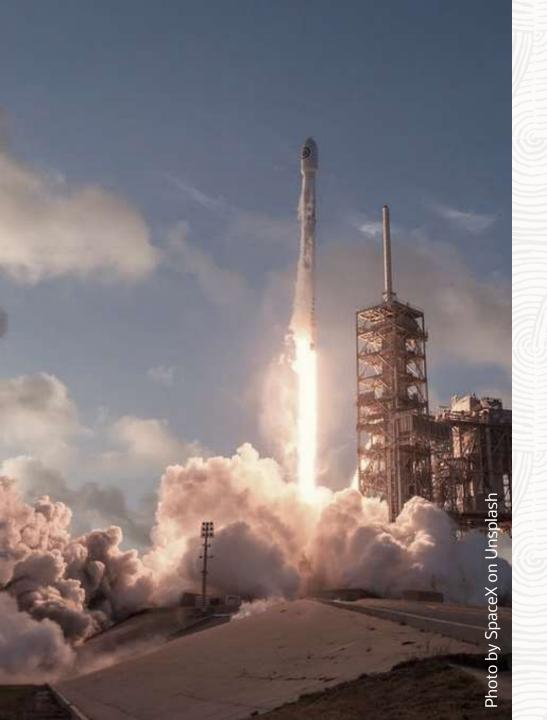

### **Database Upgrade**

# Why you "want" to upgrade

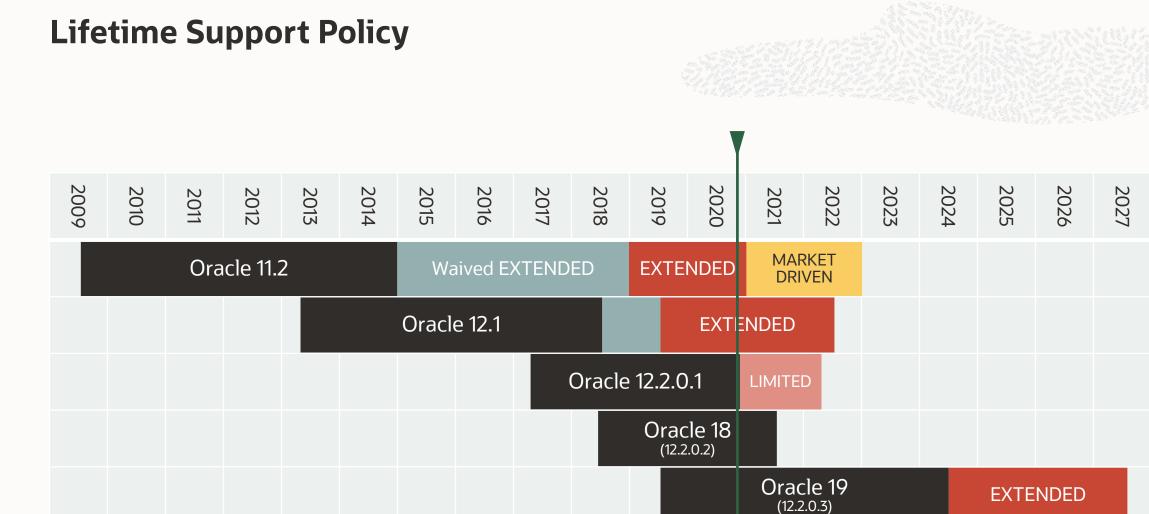

Premier Support

Waived Extended Support

Paid Extended Support

Market Driven Support

Limited Error Correction

# **Release Types | Long Term Support vs Innovation Releases**

#### Long Term Support Release

• 5 years of Premier Support followed by 3 years of Extended Support

Innovation Release

• 2 years of Premier Support, but there is no Extended Support

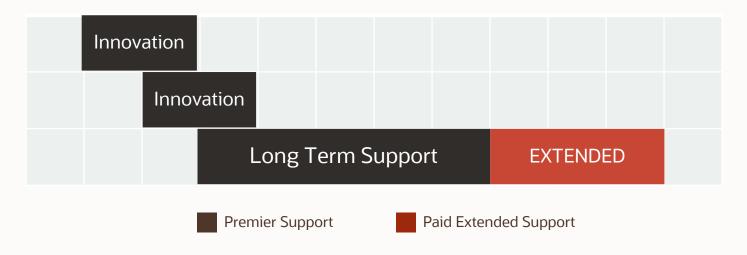

MOS Note: 742060.1 - Release Schedule of Current Database Releases

## **Oracle 12.2 Release Family**

Includes:

• Oracle 12.2.0.1, Oracle 18c (12.2.0.2), Oracle 19c (12.2.0.3)

| 2016 | 2017 | 2018  | 2019          | 2020 | 2021               | 2022               | 2023 | 2024 | 2025  | 2026 | 2027 |
|------|------|-------|---------------|------|--------------------|--------------------|------|------|-------|------|------|
|      |      | Oracl | e 12.2.0.1    |      | LIMITED            |                    |      |      |       |      |      |
|      |      |       | Orac<br>(12.2 |      |                    |                    |      |      |       |      |      |
|      |      |       |               |      | Oracle<br>(12.2.0. | 2 <b>19</b><br>.3) |      |      | EXTEN | IDED |      |

- MOS Note:742060.1 The Single Source of Truth
- MOS Note:161818.1 Releases Support Status Summary

Check

**Before Upgrade** 

#### Your Key to Successful Database Upgrades

11.2.0.4

| racle Database 19c<br>.s              |                               |
|---------------------------------------|-------------------------------|
| Name                                  | Download                      |
| Microsoft Windows x64 (64-bit)        | 14 AP 09 GR                   |
| Linus KR6-64                          | **** (2.8 G8)   **** (2.5 G8) |
| Dracle Solaris (SPARC systems, 64-84) | 14. mr (z.e co)               |
| IBM AIN                               | * <u>4</u> , 200 (41GB)       |
| HP-UK lab-t                           | 1 (47 68)                     |
| Linux on System z (6-4-bit)           | 1 (Z.6 G8)                    |

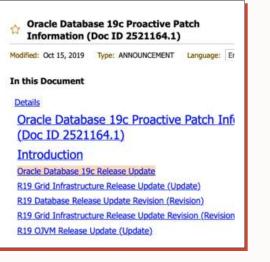

In this Docume

Main Content

References

APPLIES TO:

Benefit

AutoUpgrade Tool (Doc ID 2485457.1) Target versions su Known limitation Oracle Database - Enterprise Edition - Version 12.2.0.1 and later Oracle Database - Standard Edition - Version 12.2.0.1 and later Information in this document applies to any platform

#### MAIN CONTENT

Description Dracke Database AutoLipgrade allows DBAs to upgrade one or many databases without human intervention, all with one co AutoUpgrade version The last upload of the tool corresponds to version 20191024

#### Download and install Oracle 19c

#### Download and install newest RU

#### Download and use newest AutoUpgrade

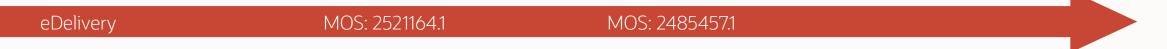

19.5.0

### **Get started | Quick Start Guide**

Simple overview Read it, try it Download from <u>oracle.com</u>

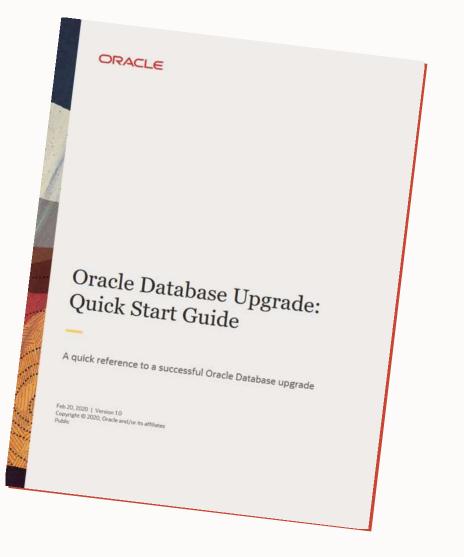

### **Database Upgrade | Supported Releases**

Database / Oracle / Oracle Database / Release 19

### **Database Upgrade Guide**

#### Oracle Database Releases That Support Direct Upgrade

Review the supported options for direct upgrades to the latest Oracle Database release.

You can perform a direct upgrade to the new release from the following releases:

- 11.2.0.412.1.0.212.2.0.1
- 18

Q

\*

# Platform Certification | Linux x86-64

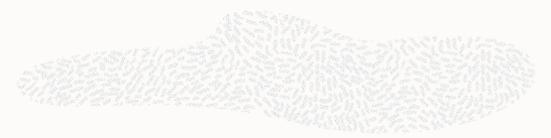

|                | Database 11.2.0.4 | Database 12.1.0.2 | Database 19c |
|----------------|-------------------|-------------------|--------------|
| Oracle Linux 4 | Certified         |                   |              |
| Oracle Linux 5 | Certified         | Certified         |              |
| Oracle Linux 6 | Certified         | Certified         |              |
| Oracle Linux 7 | Certified         | Certified         | Certified    |
| Oracle Linux 8 |                   | Certified         | Certified    |
| Red Hat 4      | Certified         |                   |              |
| Red Hat 5      | Certified         | Certified         |              |
| Red Hat 6      | Certified         | Certified         |              |
| Red Hat 7      | Certified         | Certified         | Certified    |
| Red Hat 8      |                   | Certified         | Certified    |

# **Platform Certification | Windows Server**

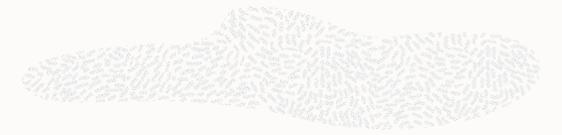

|                               | Database 11.2.0.4 | Database 12.1.0.2 | Database 19c |
|-------------------------------|-------------------|-------------------|--------------|
| Microsoft Windows x64 2003    | Certified         |                   |              |
| Microsoft Windows x64 2003 R2 | Certified         |                   |              |
| Microsoft Windows x64 2008    | Certified         | Certified         |              |
| Microsoft Windows x64 2008 R2 | Certified         | Certified         |              |
| Microsoft Windows x64 2012    | Certified         | Certified         |              |
| Microsoft Windows x64 2012 R2 | Certified         | Certified         | Certified    |
| Microsoft Windows x64 2016    |                   |                   | Certified    |
| Microsoft Windows x64 2019    |                   |                   | Certified    |

#### More Links on the Upgrade Blog

Oracle Clusterware Certification on OL8/RHEL8

https://mikedietrichde.com/2020/05/14/of-course-oracle-clusterware-is-certified-on-ol8-rhel8-as-well/

Oracle Database 19c Certification on OL8/RHEL8

https://mikedietrichde.com/2020/05/11/oracle-database-19c-is-certified-on-ol8-and-rhel8/

#### Of course, Oracle Clusterware is certified on OL8/RHEL8 as well

Posted on May 14, 2020 by Milke Dietrich Denning Semin

To be very honest, when I posted a few days ago, Oracle Database 190 is certified on OL&/RHEL8 I didn't check for the Oracle Clusterware (OCW) certification. I blindly assumed that this is the case. But from comments and discussions on twitter, I realized it may be necessary to point this out explicitly to avoid confusion. Even though my fellow mate, RAC Product Manager Anii Nair has pointed it out already many times. Of course, Oracle Clusterware is certified on OLU/RHEL8 as well.

# Oracle Database 19c is certified on OL8 and RHEL8

Posted on May 11, 2020 by Mike.Dietrich Operating System

Oh ... I'd say this was the question I've got asked the second most often in the past months (after a potential <u>extension for Oracle 12.2.0.1 support</u>): *When will Oracle certify OL8 and RHEL8?* And I read this question internally even more often. Now thanks to <u>my team mate</u> Daniel Overby Hansen who spotted it on Twitter on the weekend, we can tell you that ... finally ... drum roll ... **Oracle Database 19c is certified on OL8 and RHEL8**.

26

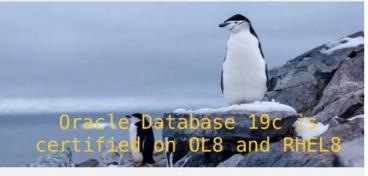

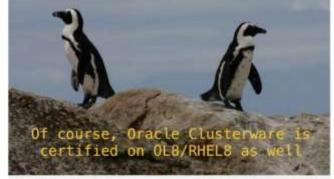

Photo by Argent Helder or Librarian

Photo by Derek Oyen on Unsplas

# **Oracle 19c | Installation**

|                                                         |                                                      | 9.3                                    |                                                       |
|---------------------------------------------------------|------------------------------------------------------|----------------------------------------|-------------------------------------------------------|
| Gold Image                                              | Gold Image 1. Create ORACLE_HOME directory           |                                        | Download                                              |
| —                                                       |                                                      |                                        | All TID (DO CD)                                       |
| 2. Download image                                       |                                                      |                                        | ZIP (2.9 GB)                                          |
| <b>3.</b> Unpack into ORACLE_H                          | OME                                                  | Linux x86-64                           | <sup>↑</sup> ZIP (2.8 GB)   <sup>↑</sup> RPM (2.5 GB) |
| 4/runInstaller                                          |                                                      |                                        |                                                       |
| 5. root.sh                                              |                                                      | Oracle Solaris (SPARC systems, 64-bit) | ZIP (2.8 GB)                                          |
| Root script execution con                               | figuration                                           | IBM AIX                                | ZIP (4.1 GB)                                          |
| Database Installation or                                | Database Installation or automatically by specifying |                                        | ZIP (4.7 GB)                                          |
| <u>Database Edition</u><br><u>Installation Location</u> | checks.                                              | Linux on System z (64-bit)             | ₹ <u>↓</u> ZIP (2.6 GB)                               |
| operating System Groups                                 | () Use "root" user greder                            | tial                                   |                                                       |
| Root script execution                                   | Password T                                           |                                        |                                                       |
| Prerequisite Checks                                     |                                                      |                                        |                                                       |

Oracle Database 19c

## **APEX | Upgrade In Advance**

APEX upgrade

- Not part of the database upgrade
- MOS Note: 1088970.1 Master Note APEX Upgrades

**APEX** certification

- Minimum APEX Version for Oracle 19c: APEX 18.2
- MOS Note: 1344948.1 APEX Database and Web Server Certification

Download the <u>newest APEX</u>

| Tools / Downloads /<br>Application Express                                                                                         |
|----------------------------------------------------------------------------------------------------|
| Oracle APEX<br>DOWNLOADS<br>Oracle APEX Release 20.1.0.00.13 was released on April 23, 2020. The full download is available below. |
| Download                                                                                                    |
| Oracle APEX 20.1 - All languages                                                                                                   |
| Oracle APEX 20.1 - English language only                                                                                           |
| Patch Set Bundle for Oracle APEX 20.1 (30990551)                                                                                   |

# Upgrade 19c | Speed it up

Check when dictionary stats have been gathered the last time

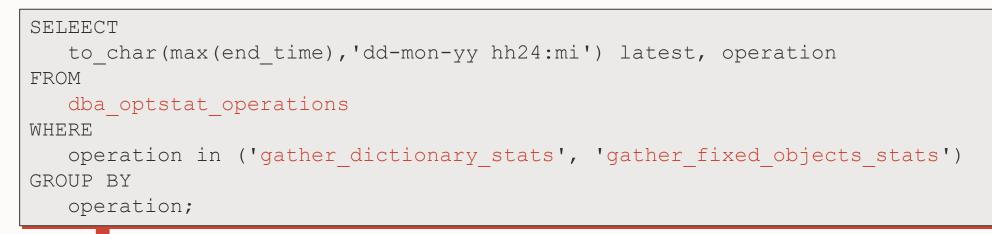

| LATEST                             | OPERATION                                             |
|------------------------------------|-------------------------------------------------------|
| 13-SEP-19 11:52<br>18-APR-19 23:59 | gather_fixed_objects_stats<br>gather_dictionary_stats |

Refresh stats a day before the upgrade

### Upgrade 19c | Make it run faster ...

#### Stats not gathered on several clustered indexes (bug 25286819)

```
exec dbms_stats.gather_schema_stats('SYS');
exec dbms_stats.gather_index_stats('SYS','I_OBJ#');
exec dbms_stats.gather_index_stats('SYS','I_FILE#_BLOCK#');
exec dbms_stats.gather_index_stats('SYS','I_TS#');
exec dbms_stats.gather_index_stats('SYS','I_USER#');
exec dbms_stats.gather_index_stats('SYS','I_TOID_VERSION#');
exec dbms_stats.gather_index_stats('SYS','I_MLOG#');
exec dbms_stats.gather_index_stats('SYS','I_RG#');
```

... autoupgrade.jar does this for you automatically!

# **Upgrade 19c | Effect of having good stats**

#### The larger the dictionary, the bigger the effect

|                                             | Duration      | Reduction         |
|---------------------------------------------|---------------|-------------------|
| No dictionary and fixed objects stats       | 15 min 55 sec |                   |
| Gathered dictionary and fixed objects stats | 14 min 10 sec | 11 %              |
| Gathered schema and cluster index stats     | 13 min 41 sec | 3.4 % to previous |
| Total downtime saved                        | 2 min 14 sec  | 14 % overall      |

• This example has been done with one of the tiny Hands-On Lab databases

### **Operating System | Recommendations**

#### • MOS Note: 1587357.1

Oracle Database on Unix AIX, HP-UX, Linux, Solaris and MS Windows – Installation and Configuration Requirements Quick Reference

| <u>19c</u>          |  |
|---------------------|--|
| Common Requirements |  |
| Oracle Linux 7      |  |
| RHEL 7              |  |
| <u>SLES 12</u>      |  |
| <u>SLES 15</u>      |  |
| <u>AIX 7.1</u>      |  |
| <u>AIX 7.2</u>      |  |

| Oracle Linux 7                                                                                                    |                                                                                                    |                                                                                                    |  |  |
|----------------------------------------------------------------------------------------------------|----------------------------------------------------------------------------------------------------|----------------------------------------------------------------------------------------------------|--|--|
| OS Version                                                                                                    | Patches/Packages                                                                                                    | Kernel settings                                                                                                    |  |  |
| Oracle Linux 7.4 with the Unbreakable<br>Enterprise Kernel 4:<br>4.1.12-124.19.2.el7uek.x86_64 or later<br>Oracle Linux 7.4 with the Unbreakable<br>Enterprise Kernel 5:<br>4.14.35-1818.1.6.el7uek.x86_64 or later<br>Oracle Linux 7.5 with the Red Hat Compatible<br>kernel: 3.10.0-862.11.6.el7.x86_64 or later<br>Reference: 2551169.1 | bc<br>binutils<br>compat-libcap1<br>compat-libstdc++<br>elfutils-libelf<br>elfutils-libelf-devel<br>fontconfig-devel<br>glibc-<br>glibc-devel<br>glibc-devel<br>ksh<br>libaio<br>libaio-devel<br>libXrender<br>libXrender-devel<br>libX11<br>libXau<br>libXi | semmsl 250<br>semmns 32000<br>semopm 100<br>semmni 128<br>shmall Greater than or equal to the value of<br>shmmax, in pages.<br>shmmax Half the size of physical memory in<br>bytes<br>shmmni 4096<br>panic_on_oops 1<br>file-max 6815744<br>aio-max-nr 1048576<br>ip_local_port_range Minimum: 9000<br>Maximum: 65500<br>rmem_default 262144<br>rmem_max 4194304<br>wmem_default 262144 |  |  |

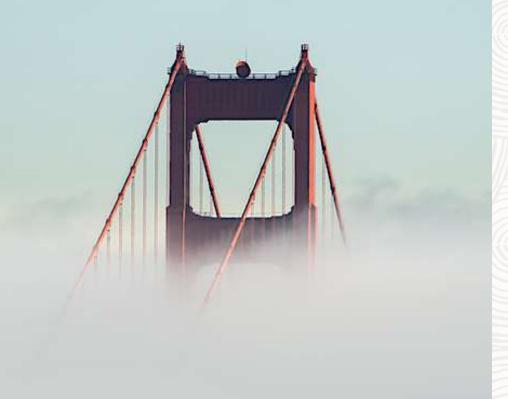

# AutoUpgrade

# The ONLY recommended way to upgrade databases

### AutoUpgrade | Requirements

#### 1. Java 8 or newer

- Default in your \$ORACLE\_HOME since 12.1.0.2
- Check: \$ORACLE\_HOME/jdk/bin/java -version

#### 2. The AutoUpgrade package

• A jar file of 2 MB in size

# AutoUpgrade | Availability and Support

All architectures (CDB and non-CDB)All supported operating systemsAll editions (SE2, EE)All types (single instance and RAC)

Upgrades from all supported versions:

• 11.2.0.4 and newer

Upgrades to version:

- 12.2.0.1 with Jan 2019 Update or newer
- 18.5.0 (includes Jan 2019 Update) or newer
- 19.3.0 or newer

### AutoUpgrade | What you don't need ...

Agents EM Cloud Control DBUA Extra license

### **Getting Started**

#### Download

Configure Analyze Check Upgrade

#### Always download latest version from MOS

| 👷 AutoUpgrade 1        | Gool (Doc ID 2485457.1)                                                                                                    |
|------------------------|----------------------------------------------------------------------------------------------------|
| In this Document       |                                                                                                    |
| Main Content           |                                                                                                    |
| Benefits               |                                                                                                    |
| Target Vers            | ions Supported                                                                                                    |
| AutoUpgrad             | le documentation                                                                                                    |
| References             |                                                                                                    |
| APPLIES TO:            |                                                                                                    |
| Oracle Database - Star | arprise Edition - Version 12.2.0.1 and later<br>Idard Edition - Version 12.2.0.1 and later<br>ument applies to any platform. |
| MAIN CONTENT           |                                                                                                    |
| Description            |                                                                                                    |
| Oracle Database A      | utoUpgrade allows DBAs to upgrade one or many databases without human intervention, all with one                             |

Configure Analyze Check Upgrade

#### Check your version

\$ java -jar autoupgrade.jar -version

```
build.hash 04dd9f2
build.version 19.7.5
build.date 2020/02/11 15:28:49
build.max_target_version 19
build.type production
```

Compare to latest version on MOS

#### Download

The most recent version of AutoUpgrade can be downloaded via this link: versior 20201023.

Download

#### Configure

Analyze Check Upgrade

#### Simplest version

upg1.source\_home=/u01/app/oracle/product/12.2.0.1
upg1.target\_home=/u01/app/oracle/product/19
upg1.sid=CDB1

#### Or, generate a sample config file

\$ java -jar autoupgrade.jar -create\_sample\_file config

Created sample configuration file /home/oracle/sample\_config.cfg

Pro tip: *upg1* is a prefix that you decide. Use it to define multiple databases

Download

Configure

#### Analyze

Check Upgrade

#### Check your database

| \$ java -jar autoupgra     | de.jar | -config | CDB1.cfg | -mode | analyze |
|----------------------------|--------|---------|----------|-------|---------|
|                            |        |         |          |       |         |
| Final Summary              |        |         |          |       |         |
| Number of databases        | [1]    |         |          |       |         |
| Jobs finished successfully | [1]    |         |          |       |         |
| Jobs failed                | [0]    |         |          |       |         |
| Jobs pending               | [0]    |         |          |       |         |
| JOBS FINISHED SUCCESSFULLY |        |         |          |       |         |
| Job 101 for CDB1           |        |         |          |       |         |
|                            |        |         |          |       |         |

Pro tip: Analyze is similar to running preupgrade.jar

Download

Configure

Analyze

Check

Upgrade

Preupgrade report is saved here:

/home/oracle/autoupg\_default/CDB1/CDB1/100/prechecks

Download

Configure

Analyze

Check

Upgrade

Preupgrade report is saved here: /home/oracle/autoupg\_default/CDB1/CDB1/100/prechecks

- This is your logging base directory.
- Can be changed in the config file

Download

Configure

Analyze

Check

Upgrade

Preupgrade report is saved here:

/home/oracle/autoupg\_default/CDB1/CDB1/100/prechecks

Database SID

Download

Configure

Analyze

Check

Upgrade

Preupgrade report is saved here:

/home/oracle/autoupg\_default/CDB1/CDB1/100/prechecks

- Job number
- Most likely 100
- Increments everytime you start AutoUpgrade

Download

#### Configure

Analyze

Check

Upgrade

#### Evaluate the preupgrade report

#### ORACLE'

Date: Tue Nov 24 13:16:45 CET 2020 | DB Compatible: 12.2.0 | DB Version: 12.2.0.1.0 | Operating System: Linux

#### CDB1

Containers

#### CDB\$ROOT

COBSBOOT PreChecks Entor(1) PreChecks Warning(1) PreChecks Recommend(3) PreChecks Info(4) PestChecks Warning(3) PostChecks Recommend(2) PD8\$SEED PreChecks Warning[1] PreChecks Recommental PreChecks Info(1) PostChecks Warning(3) PostChecks Recommend(2) 1809 PreChecks Warning[2] PreChecks Recommend(3) PreChecks Info(1) PostChecks Warning(4) PostChecks Recommend(2)

#### CheckName: ARCHIVE MODE ON FixUp Available: NO Severity: ERROR Stage: PRECHECKS

Turn on the archive mode of the database prior the AutoUpgrade execution

The database to be upgraded must have the archive mode on before execute the AutoUpgrade for a fast restoration in case of error

The database does not have the archive mode enabled

#### OCINAME UNIAUD RECORDS IN THE TRUD AVAILABLE TES Severity WARAND Study: PRECHEDIS

Load the Unified Audit records from OS spillover audit files to database audit table using DBMS\_AUDIT\_MGMT.LOAD\_UNIFIED\_AUDIT\_FILES api before upgrade.

Oracle Unified Audit records present in the OS spillover audit files must be loaded to the database audit table before database upgrade to ensure they can be read after upgrade. For more information, refer to "LOAD\_UNIFIED\_AUDIT\_FILES Procedure" in Database PL/SQL Packages and Types Reference.

There are Unified Audit records present in the GS spillover audit files.

CheckName: DICTIONARY\_STATS FixUp Available: YES Severity RECOMMEND Stage: PRECHECKS

Gather stale data dictionary statistics prior to database upgrade in off-peak time using:

EXECUTE DBMS\_STATS.GATHER\_DICTIONARY\_STATS;

Dictionary statistics help the Oracle optimizer find efficient SQL execution plans and are essential for proper upgrade timing. Oracle recommends gathering dictionary statistics in the last 24 hours before database upgrade.

For information on managing optimizer statistics, refer to the 12.2.0.1 Oracle Database SQL Tuning Guide.

Download

Configure

Analyze

Check

Upgrade

Preupgrade report comes in:

- HTML
- Text
- JSON
- XML

Download

Configure

Analyze

Check

Upgrade

Upgrade

\$ java -jar autoupgrade.jar -config CDB1.cfg -mode deploy

Have a cup of coffee and wait, or ...

Download

Configure

Analyze

Check

Upgrade

#### Monitor

| upg> | lsj |
|------|-----|
| ++   | +   |

| 4 |      |     | 4     |       |           | L      |       |      |         | L               |
|---|------|-----|-------|-------|-----------|--------|-------|------|---------|-----------------|
|   | Job# | DB_ | _NAME | STAGE | OPERATION | STATUS | START | TIME | UPDATED | · · ·           |
|   | 101  |     |       |       |           |        |       |      |         | Remaining 12/13 |

Download

Configure

Analyze

Check

Upgrade

#### All the details

upg> status -job 101

#### Progress

| Start time:    | 20/11/24 13:38          |
|----------------|-------------------------|
| Elapsed (min): | 13                      |
| Last update:   | 2020-11-24T13:48:52.139 |
| Stage:         | DBUPGRADE               |
| Operation:     | EXECUTING               |
| Status:        | RUNNING                 |
| Stage summary: |                         |
| SETUP          | <1 min                  |
| GRP            | <1 min                  |
| PREUPGRADE     | <1 min                  |
| PRECHECKS      | <1 min                  |
| PREFIXUPS      | 8 min                   |
| DRAIN          | <1 min                  |
| DBUPGRADE      | 3 min (IN PROGRESS)     |
|                |                         |

#### Job Logs Locations

| Logs Base:  | /home/oracle/autoupg_default/CDB1/CDB1               |
|-------------|------------------------------------------------------|
| Job logs:   | /home/oracle/autoupg_default/CDB1/CDB1/101           |
| Stage logs: | /home/oracle/autoupg_default/CDB1/CDB1/101/dbupgrade |
| TimeZone:   | /home/oracle/autoupg_default/CDB1/CDB1/temp          |

Download

Configure

Analyze

Check

Upgrade

#### All the details - continued

| Additional information                                                             |
|------------------------------------------------------------------------------------|
| Details:<br>[Upgrading] is [0%] completed for [cdb1-cdb\$root]                     |
| CONTAINER  PERCENTAGE <br>++                                                       |
| CDB\$ROOT  UPGRADE[12%] <br>  PDB\$SEED UPGRADE PENDING <br>  PDB3 UPGRADE PENDING |
| ++                                                                                 |

None

Download

Configure

Analyze

Check

Upgrade

#### Success

| upg> Job 101 completed     |                                                |
|----------------------------|------------------------------------------------|
| Final Sum                  | mmary                                          |
| Number of databases        | [1]                                            |
|                            |                                                |
| Jobs finished successfully | [1]                                            |
| Jobs failed                | [0]                                            |
| Jobs pending               | [0]                                            |
| JOBS FINISHED S            | SUCCESSFULLY                                   |
| Job 101 for CDB1           |                                                |
|                            |                                                |
| Drop GRP at your conveni   | ience once you consider it is no longer needed |
|                            | tore point AUTOUPGRADE 9212 CDB1122010         |

And it includes:

- Recompilation (utlrp)
- Timezone file upgrade
- Postupgrade fixups
- ... and so much more

# **Advanced Options**

#### AutoUpgrade | Upgrade One or Many Databases

upg1.source\_home=/u01/app/oracle/product/12.2.0.1
upg1.target\_home=/u01/app/oracle/product/19
upg1.sid=CDB1

upg1.source\_home=/u01/app/oracle/product/12.2.0.1
upg1.target\_home=/u01/app/oracle/product/19
upg1.sid=CDB1

upg2.source\_home=/u01/app/oracle/product/12.2.0.1
upg2.target\_home=/u01/app/oracle/product/19
upg2.sid=CDB2

upg3.source\_home=/u01/app/oracle/product/11.2.0.4 upg3.target\_home=/u01/app/oracle/product/19 upg3.sid=DB11204

upg4.source\_home=/u01/app/oracle/product/11.2.0.4 upg4.target\_home=/u01/app/oracle/product/19 upg4.sid=SALES

upg5.source\_home=/u01/app/oracle/product/11.2.0.4 upg5.target\_home=/u01/app/oracle/product/19 upg5.sid=DEMO

upgn.source\_home=/u01/app/oracle/product/12.1.0.2
upgn.target\_home=/u01/app/oracle/product/19
upgn.sid=HR

#### **AutoUpgrade | Adjust init parameters**

#

#

# Example global pfile configuration entries #

global.del during upgrade pfile=/database/pfiles/global\_during\_delinit.ora global.add during upgrade pfile=/database/pfiles/global during addinit.ora global.del after upgrade pfile=/database/pfiles/global after delinit.ora global.add after upgrade pfile=/database/pfiles/global after addinit.ora # #

Example local pfile configuration entries

upg2.del during upgrade pfile=/database/pfiles/hr during delinit.ora upg2.add\_during\_upgrade\_pfile=/database/pfiles/hr during addinit.ora upg2.del after upgrade pfile=/database/pfiles/hr after delinit.ora upg2.add after upgrade pfile=/database/pfiles/hr after addinit.ora

### AutoUpgrade | Execute external scripts

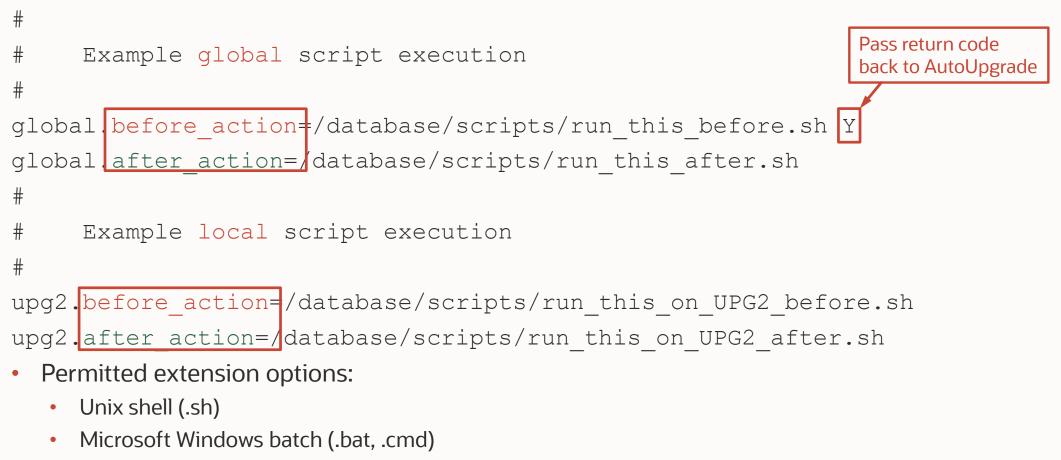

Microsoft Windows PowerShell (.ps1)

#### AutoUpgrade | Protection - GRP options

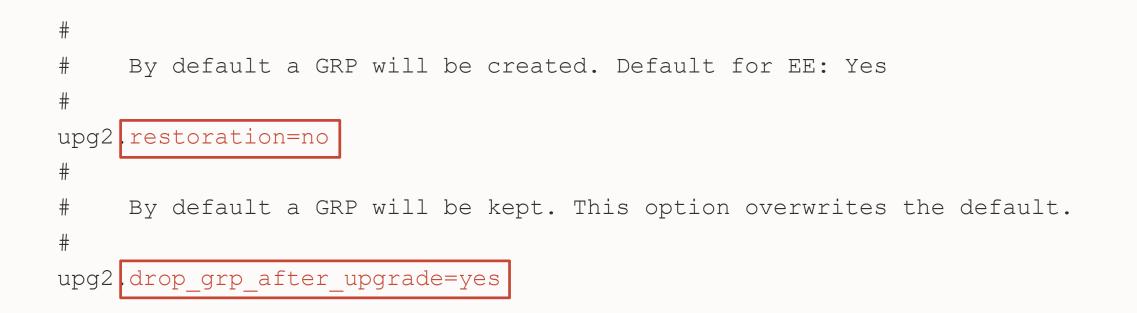

#### AutoUpgrade | Other options

```
#
#
     Example global directive - Default: Underscores stay as before
#
global remove underscore parameters=yes
#
     If unset, utlrp.sql won't be run - Default: YES
#
#
upgr2 run utlrp=no
#
#
     If unset, time zone upgrade won't be performed - Default: YES
#
     As Timezone can't be downgraded, it may be useful to postpone and skip it
#
      timezone upg=no
upgr2
```

# AutoUpgrade | Start time

- VALID values
  - Format: DD/MM/YYYY HH24:MI:SS
    - NOW [this is the default]
    - 30/12/2018 15:30:00
    - 01/11/2019 01:30:15
    - 2/5/2019 3:30:50

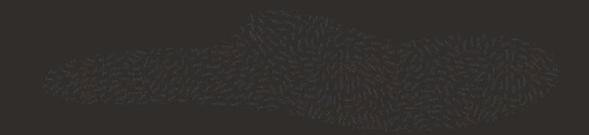

### AutoUpgrade | 4 Operation Modes

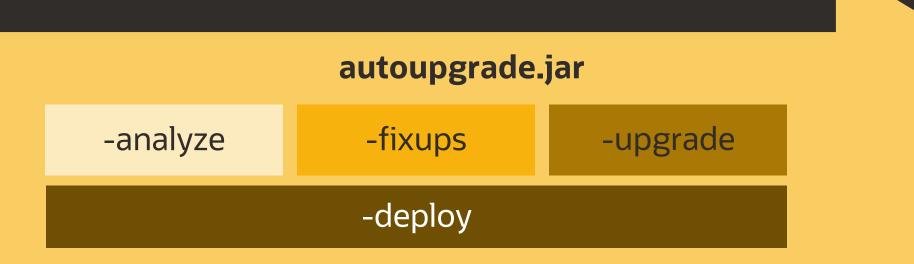

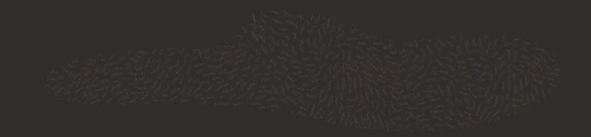

#### AutoUpgrade | Best Practice

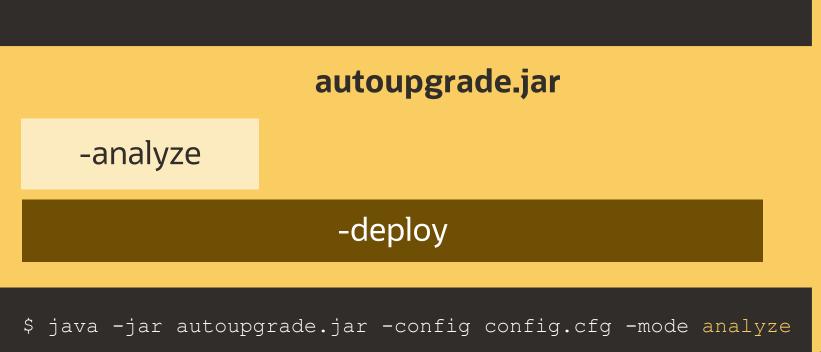

\$ java -jar autoupgrade.jar -config config.cfg -mode deploy

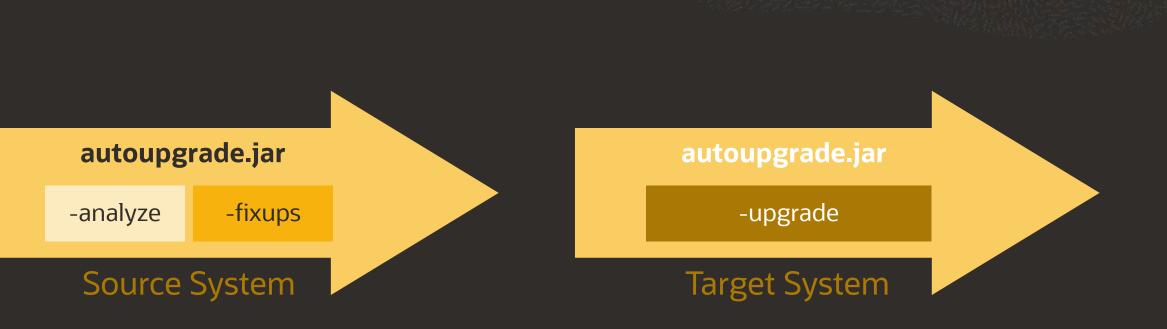

\$ java -jar autoupgrade.jar -config config.cfg -mode analyze

**AutoUpgrade | Move to new hardware** 

- \$ java -jar autoupgrade.jar -config config.cfg -mode deploy
- \$ java -jar autoupgrade.jar -config config.cfg -mode upgrade

### AutoUpgrade | Job Console

 Most important commands upg>

#### lsj

| -job | <number></number> |
|------|-------------------|
| -job | <number></number> |
| -job | <number></number> |
| -job | <number></number> |
|      | -job<br>-job      |

- // List jobs
- // Restarts a job
- // Show job status
- // Restores database from GRP
- // Aborts the specified job

# AutoUpgrade | Log File Structure

- Logs written in TEXT and JSON format
  - /cfgtoollogs
    - ./upgrade/auto < Status Log
  - /database 1
    - ./job number

      - ./preupgrade
      - ./prefixups
      - ./drain

      - ./postupgrade
    - ./temp
  - /database 2 •
    - ...

#### AutoUpgrade | What if ...

1. ZIP the entire global log directory:

java -jar autoupgrade.jar -config config.cfg -zip

- 2. Add the alert.log
- **3**. Upload it to MOS

| My       | y Oracle Support                                                                         |                  |
|----------|------------------------------------------------------------------------------------------|------------------|
| Welcon   | ne                                                                                       |                  |
|          | our Knowledge base and engage Communities to learn about products,<br>p resolving issues | services, and to |
| →] Logir | n to My Oracle Support                                                                   |                  |

# AutoUpgrade | What if ... you have RAC?

Since AutoUpgrade 19.8 (2020/03/27)

- RAC database upgrades are supported
- Works best with SPFILE in ASM
  - Oracle Grid Infrastructure upgrade must be done separately upfront

|             |                                          | oracle@hol:~/scripts |              | + - = × |
|-------------|------------------------------------------|----------------------|--------------|---------|
| File System | File Edit View Search Terminal Tabs Help | oracle@non-vacupt    |              |         |
|             | oracle@hol:~/scripts                     | ×                    | oracle@hol:~ | × 🖭 👻   |
| Home        | [DB12] oracle@hol:~/scripts<br>\$        |                      |              |         |
| Trash       |                                          |                      | I            |         |
| HammerDB    |                                          |                      |              |         |
| sqldev      |                                          |                      |              |         |
| Terminal    |                                          |                      |              |         |
| Eirefox     |                                          |                      |              |         |
|             |                                          |                      |              |         |

# AutoUpgrade | Coming soon!

Data Guard

• Disable Data Guard Broker and defer log transport

Unplug/plug upgrade

#### AutoUpgrade | Blog Post Series

https://mikedietrichde.com/2019/04/29/the-new-autoupgrade-utility-in-oracle-19c/

#### AutoUpgrade - Step-by-step

- 1. The new AutoUpgrade Utility Download, documentation and supported versions
- 2. Create and adjust the config file for AutoUpgrade
- 3. Config file for AutoUpgrade Advanced options
- 4. Config file for AutoUpgrade Tweaking init parameters
- 5. AutoUpgrade: ANALYZE, FIXUPS, UPGRADE and DEPLOY modes
- 6. AutoUpgrade: Where do you find all the logfiles?
- 7. UPG: The AutoUpgrade Command Line Interface
- 8. Upgrading Multitenant databases with AutoUpgrade
- 9. Moving to a new server with AutoUpgrade
- 10. How to tweak the hidden settings in AutoUpgrade
- 11. AutoUpgrade and Data Guard, RAC, Restart and non-CDB to PDB
- 12. AutoUpgrade and Wallets

#### The new AutoUpgrade utility in Oracle 19c

Posted on April 29, 2019 by Mike.Dietrich AutoUpgrade

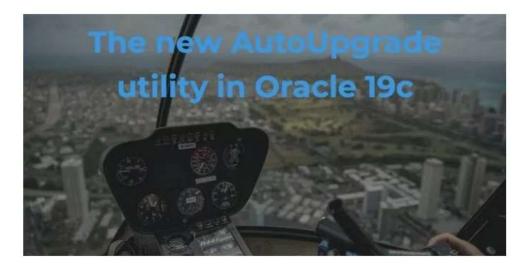

51

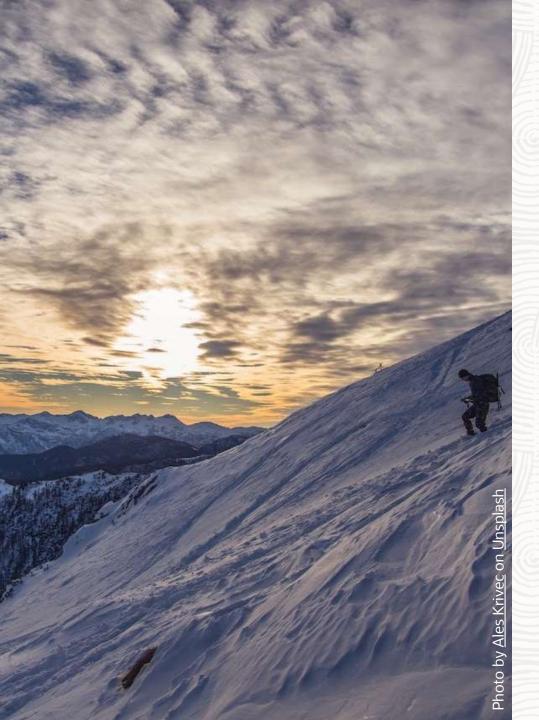

# After Upgrade

#### Best Practices and things to take care on

# **Best Practice | COMPATIBLE Parameter**

- When should you change COMPATIBLE?
  - 7-10 days after the upgrade
- Which value?
  - 11.2.0
  - 12.1.0
  - 12.2.0
  - 18.0.0
  - 19.0.0
- Change COMPATIBLE for RUs?
  - NEVER!

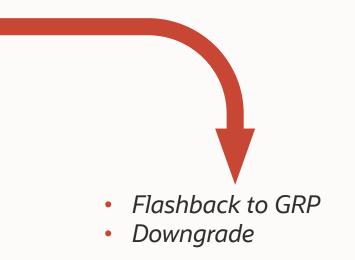

#### Things to do right after upgrade

Configure statistics history retention period

• Check space usage:

SQL> select space\_usage\_kbytes/1024 mb
from v\$sysaux\_occupants where
occupant\_name='SM/OPTSTAT';

- Check retention
  - Default: 31 days

SQL> select dbms\_stats.get\_stats\_history\_retention from dual;

- Adjust setting
  - Example: 10 days

SQL> exec dbms\_stats.alter\_stats\_history\_retention(10);

#### **Post Upgrade | Unified Audit Trail**

- Internal structure changed to improve query performance of UNIFIED\_AUDIT\_TRAIL view
  - Old records must be converted to new format
  - To convert:

SQL> EXEC DBMS\_AUDIT\_MGMT.TRANSFER\_UNIFIED\_AUDIT\_RECORDS;

• Only applicable if upgrading from Oracle Database 12.1

# More Information | Client Connectivity

MOS Note: 207303.1 Client / Server Interoperability Support Matrix for Different Oracle Versions

| Client                 | Server Version    |                   |                         |                  |                     |                   |                   |                     |                   |  |  |
|------------------------|-------------------|-------------------|-------------------------|------------------|---------------------|-------------------|-------------------|---------------------|-------------------|--|--|
| Version                | 19c               | 18c               | 12.2.0 <mark>#10</mark> | 12.1.0           | 11.2.0              | 11.1.0            | 10.2.0            | 10.1.0              | 9.2.0             |  |  |
| 19c                    | Yes               | Yes               | Yes                     | Yes              | Yes <u>#9</u>       | No                | No                | No <u>#3</u>        | No <u>#3</u>      |  |  |
| 18c                    | Yes               | Yes               | Yes                     | Yes              | Yes <sup>#9</sup>   | No                | No                | No <u>#3</u>        | No <u>#3</u>      |  |  |
| 12.2.0                 | Yes               | Yes               | Yes                     | Yes              | Yes <sup>#9</sup>   | No                | No                | No <u>#3</u>        | No <u>#3</u>      |  |  |
| 12.1.0                 | Yes               | Yes               | Yes                     | Yes              | Yes                 | Was               | MDS#7             | No <u>#3</u>        | No <u>#3</u>      |  |  |
| 11.2.0                 | Yes <sup>#9</sup> | Yes <sup>#9</sup> | Yes <sup>#9</sup>       | Yes              | Yes                 | Was               | MDS#7             | No                  | Was <sup>#5</sup> |  |  |
| 11.1.0                 | No                | No                | No                      | Was              | Was                 | Was               | Was <u>#7</u>     | Was <mark>#6</mark> | Was#5             |  |  |
| 10.2.0                 | No <u>#11</u>     | No <u>#11</u>     | No <u>#11</u>           | MDS <u>#7#11</u> | MDS <u>#7#11</u>    | Was <u>#7#11</u>  | MDS <u>#11</u>    | Was                 | Was#5             |  |  |
| 10.1.0 <mark>#4</mark> | No                | No                | No                      | No               | Was <mark>#6</mark> | Was <u>#6</u>     | Was               | Was                 | Was               |  |  |
| 9.2.0                  | No                | No                | No                      | No <u>#8</u>     | Was <sup>#5</sup>   | Was <sup>#5</sup> | Was <sup>#5</sup> | Was                 | Was               |  |  |

#### **Oracle 19c | Multimedia Removal**

- The Oracle Multimedia API gets removed during upgrade
  - The Locator still exists and works
  - ORDIM component remains VALID in DBA\_REGISTRY
- Recommendation
  - Check, if you use Oracle Multimedia
  - If not, you can remove it before upgrade
- More information
  - <u>https://mikedietrichde.com/2019/02/18/oracle-multimedia-will-be-removed-in-oracle-database-19c/</u>
  - MOS Note: 2347372.1 Oracle Multimedia Statement of Direction
  - MOS Note: 2375644.1 How To Migrate Data From Oracle Multimedia Data Types to BLOB columns

#### **Oracle 19c | Streams Removal**

- The Oracle Streams API gets removed during upgrade
- See:
  - <u>https://docs.oracle.com/en/database/oracle/oracle-database/19/upgrd/behavior-changes-deprecated-desupport-oracle-database.html#GUID-7E90C2D3-853A-45B2-AC6D-C9326798E82B</u>

#### **Desupport of Oracle Streams**

Starting in Oracle Database 19c (19.1), Oracle Streams is desupported. Oracle GoldenGate is the replication solution for Oracle Database.

Note that Oracle Database Advanced Queuing is not deprecated, and is fully supported in Oracle Database 19c. Oracle Streams did not support features added in Oracle Database 12c (12.1) and later releases, including the multitenant architecture, LONG VARCHAR, and other new features. Oracle Streams replication functionality is superseded by GoldenGate.

# Oracle 19c | DBMS\_JOB

DBMS\_JOB package is still supported

- Grant the CREATE JOB privilege
- During and after upgrade, for each job in DBMS\_JOB a corresponding entry will be created with DBMS\_SCHEDULER
- The check in preupgrade.jar is only checking for inconsistencies or any issues

| JOB_TABLE_INTEGRITY | previous database versions will be re-created | Fix the metadata for the DBMS_JOB jobs listed below<br>before upgrading the database to ensure these jobs<br>can be properly re-created, or drop them if no longer<br>needed. For reference, check the section "Summary of<br>DBMS_JOB Subprograms" in the Oracle Database<br>PL/SQL Packages and Types Reference documentation.<br>{1} | WARNING | PRE | NONE | 19.1 |  |
|---------------------|-----------------------------------------------|----------------------------------------------------------------------------------------------------|---------|-----|------|------|--|
|---------------------|-----------------------------------------------|----------------------------------------------------------------------------------------------------|---------|-----|------|------|--|

MOS Note: 2380601.1 - Database Preupgrade tool check list

# Oracle 19c | DBMS\_JOB

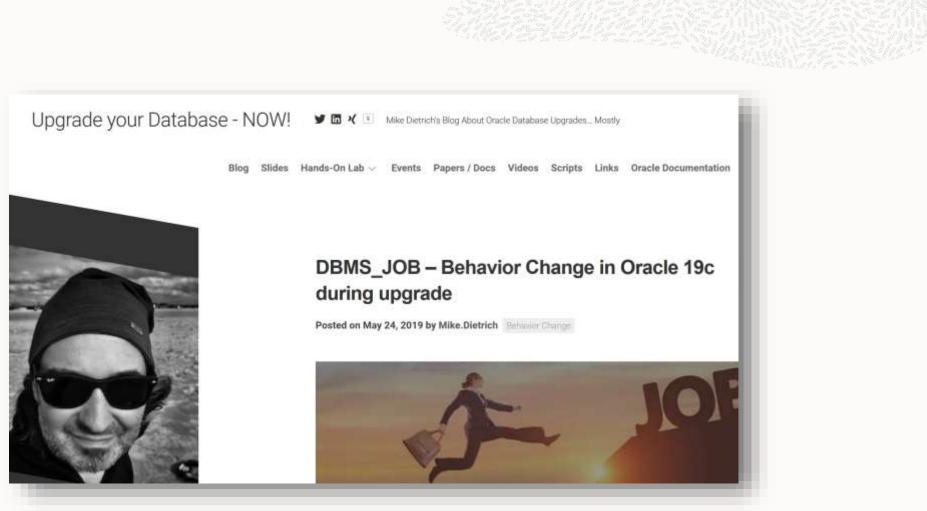

https://mikedietrichde.com/2019/05/24/dbms\_job-behavior-change-in-oracle-19c-during-upgrade/

#### Health Check | hcheck.sql

If your database is highly important, do a health check

• hcheck.sql - Script to Check for Known Problems (MOS Note: 136697.1)

| Catalog Version 11.2.0.4.0<br>db name: UPGR                  | (110200 | 9400)                                                                                                    |    |                                                                                                    |                  |                                                                                                    |
|--------------------------------------------------------------|---------|----------------------------------------------------------------------------------------------------|----|----------------------------------------------------------------------------------------------------|------------------|----------------------------------------------------------------------------------------------------|
| db_name: 0PdK                                                |         |                                                                                                    |    |                                                                                                    |                  |                                                                                                    |
|                                                              |         | Catalog                                                                                                    |    | Fixed                                                                                                    |                  |                                                                                                    |
| Procedure Name<br>Result                                     |         | Version                                                                                                    | Vs | Release                                                                                                    | Timestamp        |                                                                                                    |
|                                                              |         |                                                                                                    |    |                                                                                                    |                  |                                                                                                    |
|                                                              |         |                                                                                                    |    |                                                                                                    |                  |                                                                                                    |
| LobNotInObj                                                  |         |                                                                                                    |    |                                                                                                    | 03/01 23:46:27   |                                                                                                    |
| MissingOIDOnObjCol                                           |         | state of the local division of the local division of the local div |    | other design of the local division of the local division of the lo | * 03/01 23:46:27 | the second second second second second second second second second second second second second second second se |
| SourceNotInObj                                               |         | 1102000400                                                                                                    | <= | *All Rel                                                                                                    | * 03/01 23:40:27 | FAIL                                                                                                    |
| UCKE ADD COURCES for ADJ                                     | anan sa | 0014 (0 1                                                                                                    | -  | 1260222 11                                                                                                    |                  | -                                                                                                    |
| HCKE-0003: SOURCE\$ for OBJ#<br>SOURCE\$ has 4 rows for 1 OB |         |                                                                                                    |    | 1300233.1)                                                                                                    |                  |                                                                                                    |

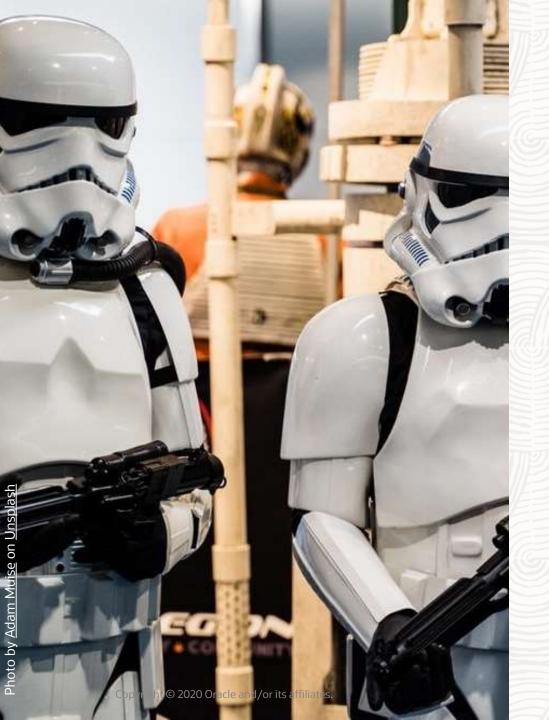

# **Upgrade with Data Guard**

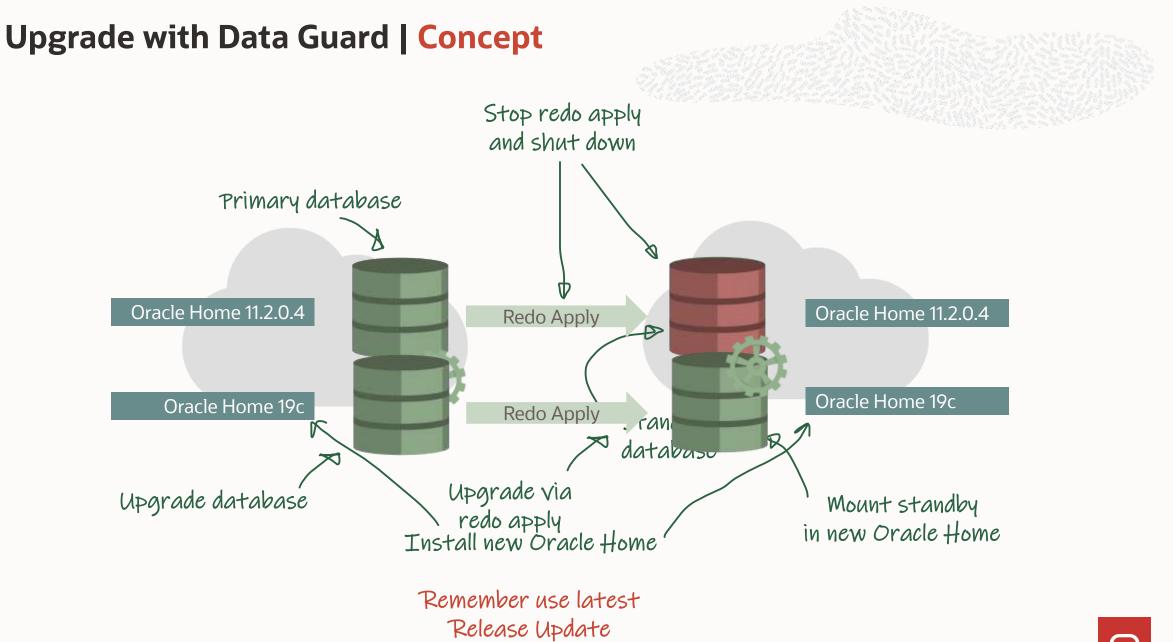

#### **Upgrade with Data Guard | Demo**

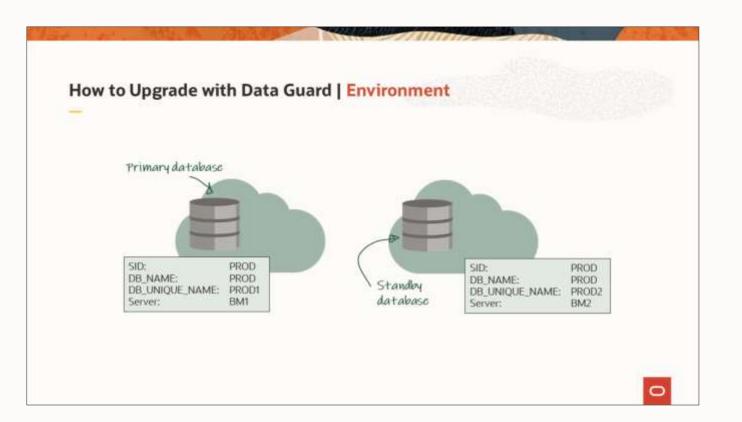

0

#### **Upgrade with Data Guard | Blog Post**

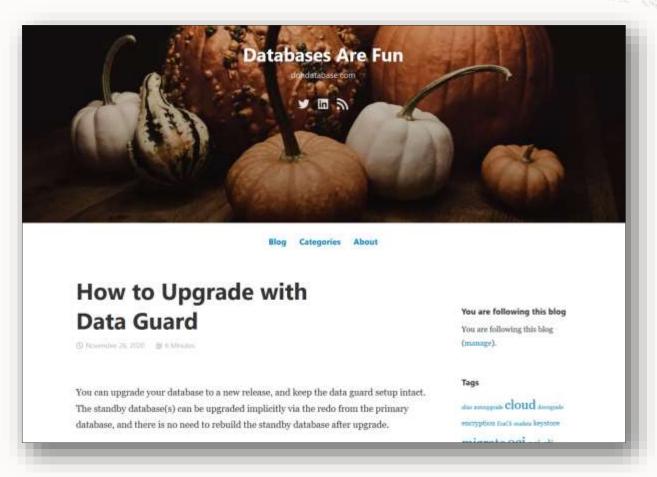

https://dohdatabase.com/2020/11/26/how-to-upgrade-with-data-guard/

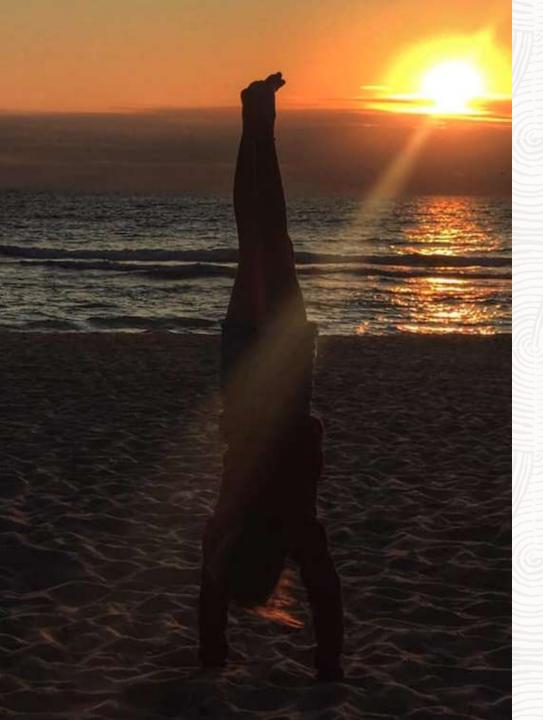

# Summary

**Further Information** 

#### https://MikeDietrichDE.com

https://DOHdatabase.com

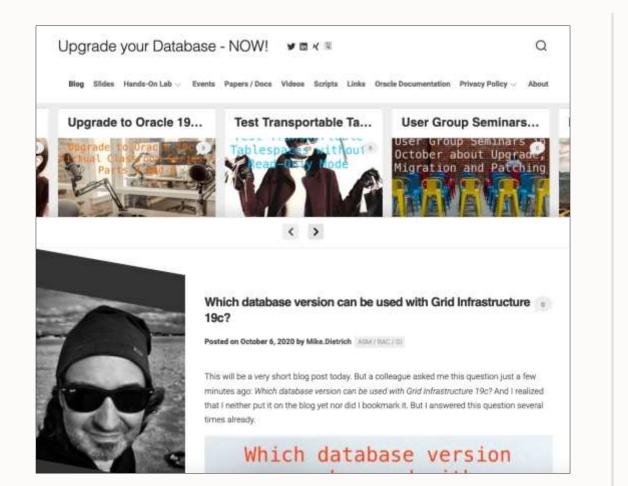

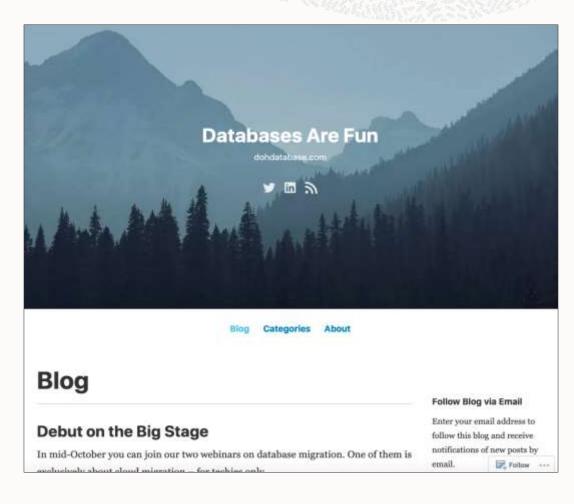

#### YouTube | Oracle Database Upgrades and Migrations

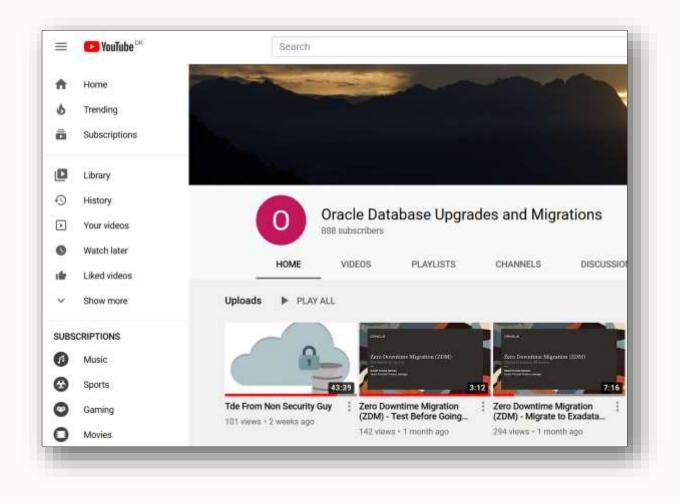

#### YouTube Channel

# HOL | https://MikeDietrichDE.com

Blog

Upgrade your Database - NOW!

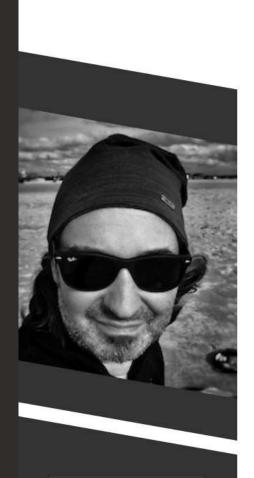

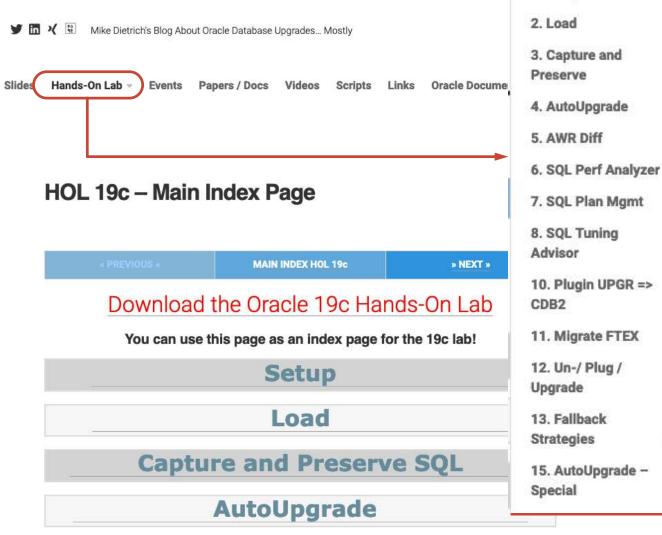

1. Setup

# Thank you!

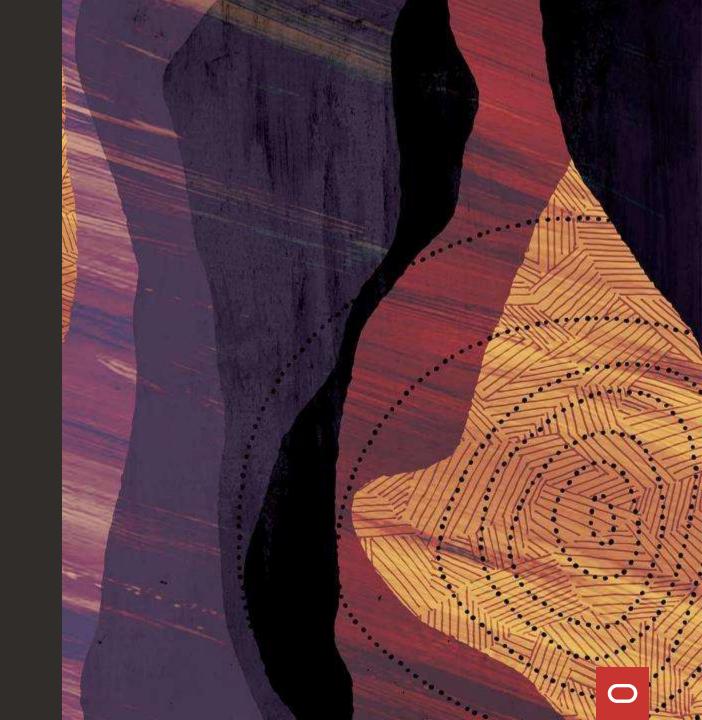